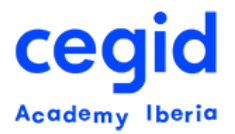

# **GESTIÓN DEL TIEMPO AVANZADA PEOPLENET HR**

## **Código: HR-FU-GTA-AS**

**12 horas – 3 días**

## **DIRIGIDO A:**

- Usuarios clave y usuarios finales del área gestión del personal
- Gestores y responsables del área de RR.HH.

## **REQUISITOS PREVIOS**

#### **Conocimientos**

• Conocimientos en Ofimática

### **Cursos PeopleNet**

• Core HR: Organización, gestión de personal y gestión del tiempo

# **OBJETIVO**

Adquisición de las pautas a seguir en el uso habitual de:

• Gestión del Tiempo Avanzada

# **CONTENIDO**

- **1. Introducción**
- Explicación de conceptos básicos, visión general y operativa del funcionamiento
	- Introducción teórica de la funcionalidad
	- Ciclo de vida de la gestión del tiempo avanzada en PeopleNet
	- Interacción de Gestión del tiempo con otros módulos de la aplicación
	- Gestión Global/local en el módulo de gestión del tiempo avanzada

## **2. Gestión del tiempo teórico, definición de calendarios y configuración del tiempo de trabajo**

- Cómo asignar el tiempo teórico a tus empleados:
	- Asignar modelo de referencia a los empleados
	- Asignar modelo de gestión del tiempo a los empleados

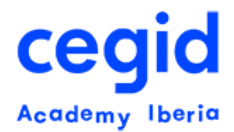

- Cómo definir los calendarios de tu organización
	- Definir días festivos, tanto oficiales como propios
	- Definir calendarios
	- Generar el calendario del año
	- Asignar calendarios a los diferentes países, centros de trabajo o roles de los empleados de la organización
- Cómo definir pagas para integración con la nómina de la organización
- Cómo calcular el tiempo de trabajo de los empleados:
	- Planificar la creación del tiempo teórico de trabajo
	- Planificar el cálculo del tiempo de trabajo real
	- Planificar el recálculo del tiempo real de trabajo
	- Recálculo manual del tiempo teórico, real y fichajes
- Cómo planifica el manager el tiempo de sus colaboradores desde el portal
- Cómo consulta/modifica RRHH la planificación del tiempo de los empleados
- Cómo consulta el empleado la planificación de su tiempo teórico desde el portal

### **3. Gestión del tiempo real de trabajo**

- Gestión de incidencias:
	- Definir incidencias
	- Asignar propiedades relativas a la gestión del tiempo
	- Gestionar incidencias sin bolsa de ausencias
- Gestión de ausencias
	- Definir bolsa de días
	- Asignar bolsa de días a modelos de referencia
	- Asignar bolsa de días a periodos individuales
	- Proceso de cálculo de días iniciales
	- Gestionar bolsa de días
	- Gestionar motivos de ajuste manual en incidencias con bolsa de ausencias
- Registro del tiempo real de trabajo
	- Registrar incidencias de empleado(s) (con o sin bolsa de ausencias)
	- Registrar el tiempo real de empleados que declaran
	- Registrar el tiempo real de empleados que fichan
- Administrar el tiempo de trabajo real
	- Resolver anomalías sobre el tiempo real de los empleados

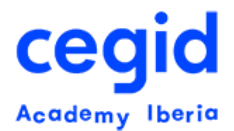

- Validar las hojas de presencia de los empleados
- Volcar datos de nómina
	- Control de ejecuciones previas

## **4. Análisis de gestión del tiempo**

- Informes con el detalle de los modelos de referencia
- Informe Excel con los valores de las reglas de gestión que le corresponden a cada empleado
- Resumen de una bolsa de días
- Calendario de incidencias registradas
- Peticiones de ausencia pendientes
- Lista de asignación de tarjetas de fichaje

## **5. Gestión de actividades del empleado e imputación analítica**

- Cómo asignar actividades por defecto a tus empleados:
	- RRHH asigna actividades por defecto
	- RRHH asigna la información analítica correspondiente: centro de coste, proyecto, código financiero y/o oficina de fondos a la que imputar el coste del empleado por defecto
- Cómo los empleados registran la actividad real en cada franja horaria.
- Cómo el manager valida la información registrada
- Cómo el manager y RRHH monitorizan todo el proceso
- Cómo el manager y RRHH monitorizan/modifican los contadores estándar de actividades de peligrosidad